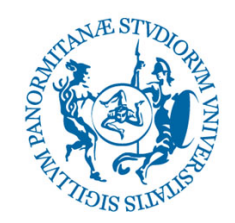

## UNIVERSITÀ DEGLI STUDI DI PALERMO

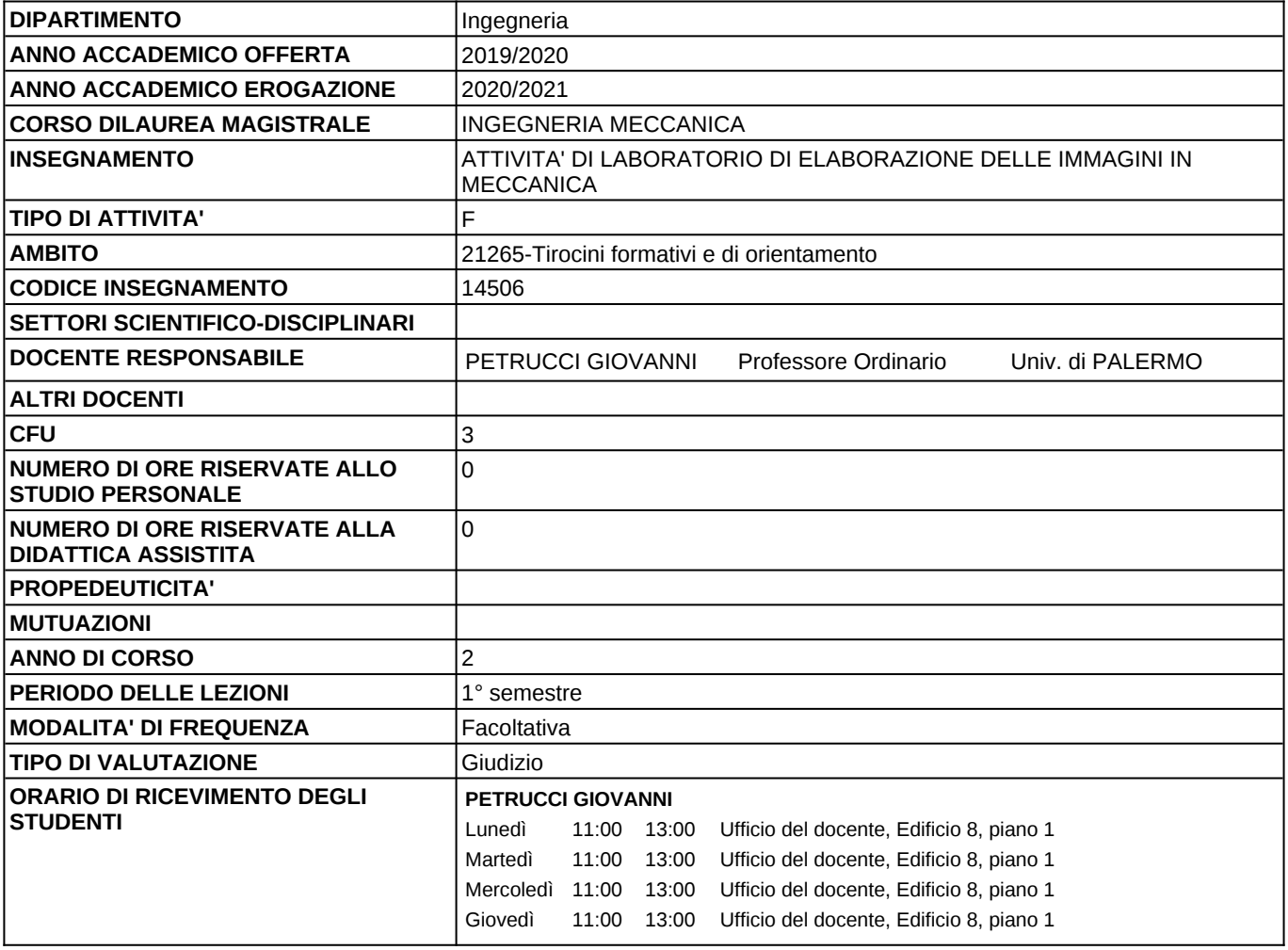

## **DOCENTE:** Prof. GIOVANNI PETRUCCI

-

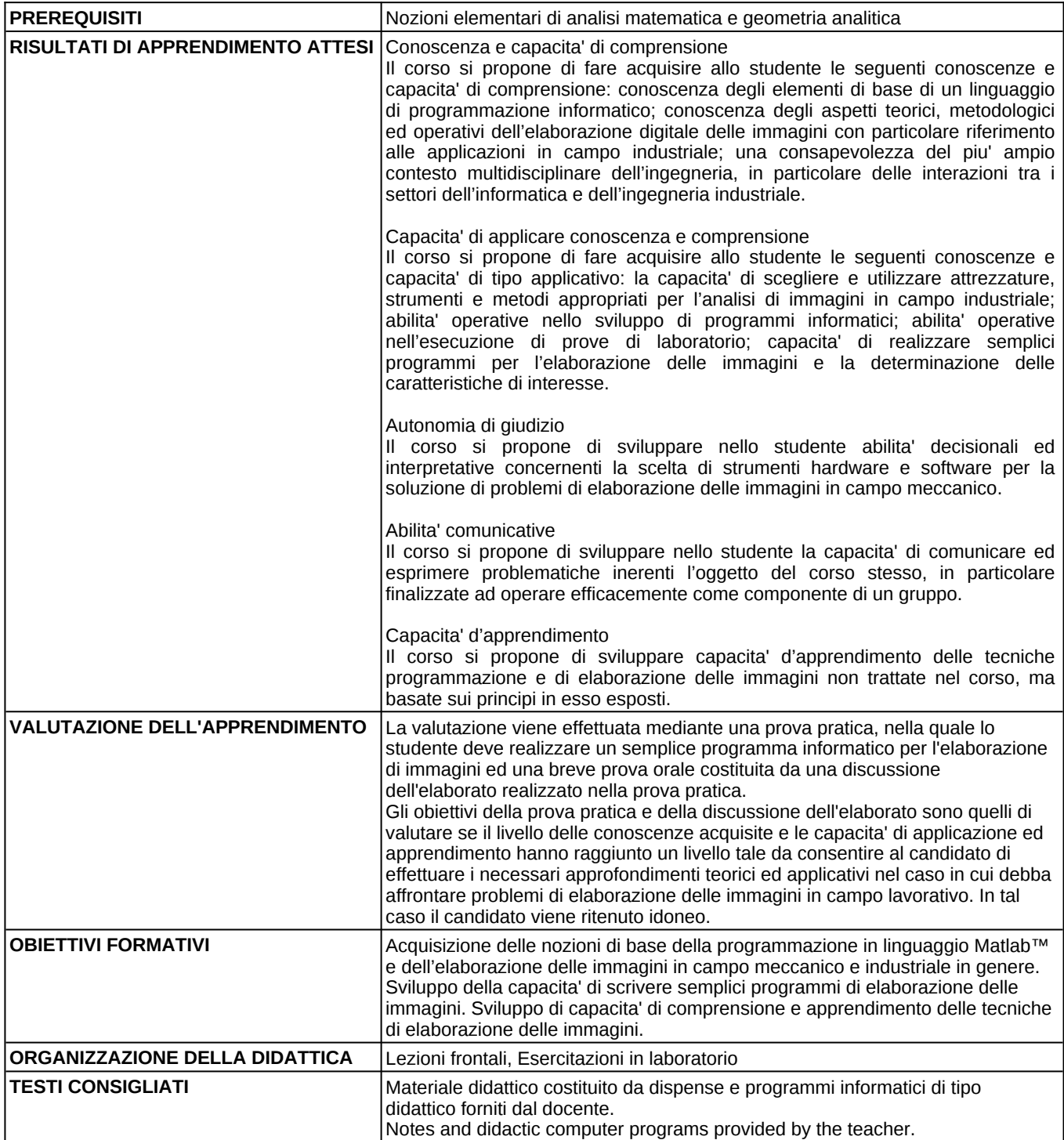

## **PROGRAMMA**

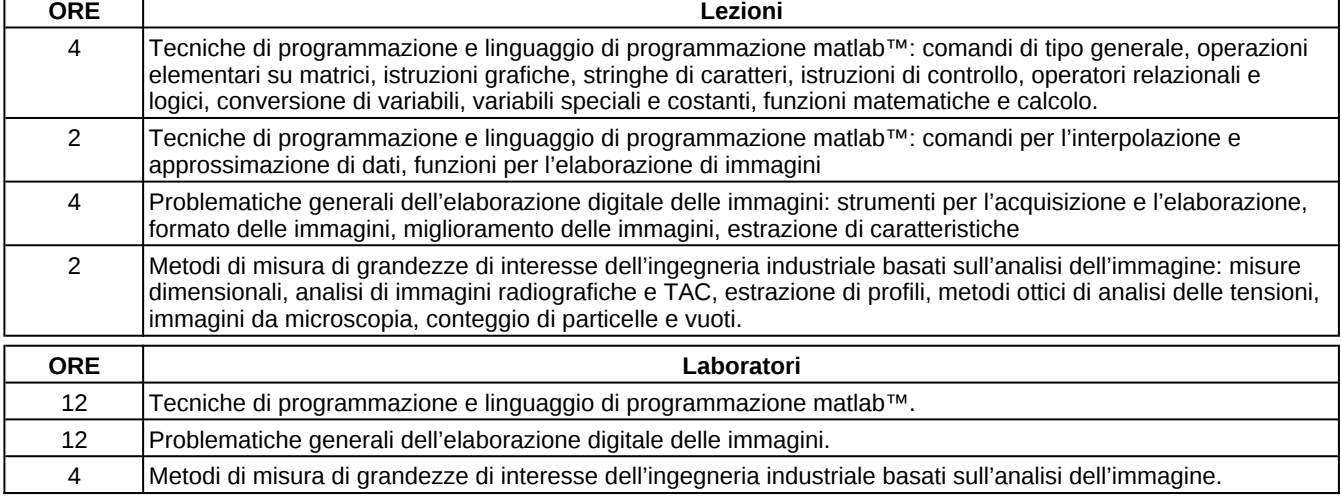